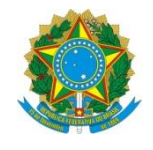

Ministério da Educação **UNIVERSIDADE TECNOLÓGICA FEDERAL DO PARANÁ** *Campus Curitiba* Departamento Acadêmico de Eletrônica (Daeln-CT) **ELF52 – Sistemas Microcontrolados**

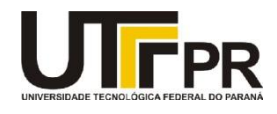

Prof.: Guilherme de S. Peron Prof.: Marcos E. P. Monteiro Prof.: Paulo D. G. da Luz

# **Atividade Prática 0: IDE e Assembly**

Fazer todos os exercícios propostos no Tópico de Assembly, utilizando somente o simulador do Keil (sem a placa).

*Dica: Abra o arquivo PDF que explica como criar um projeto novo.*

### **1. Faça um código que realize os seguintes passos e depois depure no Keil:**

- a) Salvar no registrador R0 o valor 65 decimal
- b) Salvar no registrador R1 o valor 0x1B00.1B00
- c) Salvar no registrador R2 o valor 0x1234.5678
- d) Guardar na posição de memória 0x2000.0040 o valor de R0
- e) Guardar na posição de memória 0x2000.0044 o valor de R1
- f) Guardar na posição de memória 0x2000.0048 o valor de R2
- g) Guardar na posição de memória 0x2000.004C o número 0xF0001
- h) Guardar na posição de memória 0x2000.0046 o **byte** 0xCD, sem sobrescrever os outros bytes da WORD
- i) Ler o conteúdo da memória cuja posição 0x2000.0040 e guardar no R7
- j) Ler o conteúdo da memória cuja posição 0x2000.0048 o guardar R8
- k) Copiar para o R9 o conteúdo de R7.

(Acrescentar ao final do arquivo a instrução NOP para conseguir depurar o código inteiro. Esta instrução significa No Operation.)

#### **2. Faça um código que realize os seguintes passos e depois depure no Keil:**

- a) Realizar a operação lógica AND do valor 0xF0 com o valor binário 01010101 e salvar o resultado em R0. Utilizar o sufixo 'S' para atualizar os flags.
- b) Realizar a operação lógica AND do valor 11001100 binário com o valor binário 00110011 e salvar o resultado em R1. Utilizar o sufixo 'S' para atualizar os flags.
- c) Realizar a operação lógica OR do valor 10000000 binário com o valor binário 00110111 e salvar o resultado em R2. Utilizar o sufixo 'S' para atualizar os flags.
- d) Realizar a operação lógica AND do valor 0xABCDABCD com o valor 0xFFFF0000 (sem usar LDR) e salvar o resultado em R3. Utilizar o sufixo 'S' para atualizar os flags. Utilizar a instrução BIC.

(Acrescentar ao final do arquivo a instrução NOP para conseguir depurar o código inteiro. Esta instrução significa No Operation.)

### **3. Faça um código que realize os seguintes passos e depois depure no Keil:**

*\* Verifique na simulação, os valores dos registradores antes e depois. \**

- a) Realizar o deslocamento lógico em 5 bits do número 701 para a direita com o *flag* 'S';
- b) Realizar o deslocamento lógico em 4 bits do número 32067 para a direita com o *flag* 'S'; (Usar o MOV para o número positivo e depois NEG para negativar)
- c) Realizar o deslocamento aritmético em 3 bits do número 701 para a direita com o *flag* 'S';
- d) d) Realizar o deslocamento aritmético em 5 bits do número 32067 para a direita com o *flag* 'S';
- e) Realizar o deslocamento lógico em 8 bits do número 255 para a esquerda com o *flag* 'S';
- f) Realizar o deslocamento lógico em 18 bits do número -58982 para a esquerda com o *flag* 'S';
- g) Rotacionar em 10 bits o número 0xFABC1234;
- h) Rotacionar em 2 bits com o *carry* o número 0x00004321; (Realizar duas vezes)

(Acrescentar ao final do arquivo a instrução NOP para conseguir depurar o código inteiro. Esta instrução significa No Operation.)

#### **4. Faça um código que realize os seguintes passos e depois depure no Keil:**

*\* Verifique na simulação, os valores dos registradores antes e depois. \**

- a) Adicionar os números 101 e 253 atualizando os flags;
- b) Adicionar os números 1500 e 40543 sem atualizar os flags;
- c) Subtrair o número 340 pelo número 123 atualizando os flags;
- d) Subtrair o número 1000 pelo número 2000 atualizando os flags;
- e) Multiplicar o número 54378 por 4; (Essa operação é semelhante a qual?)
- f) Multiplicar com o resultado em 64 bits os números 0x11223344 e 0x44332211
- g) Dividir o número 0xFFFF7560 por 1000 com sinal;
- h) Dividir o número 0xFFFF7560 por 1000 sem sinal;

(Acrescentar ao final do arquivo a instrução NOP para conseguir depurar o código inteiro. Esta instrução significa No Operation.)

#### **5. Faça um código que realize os seguintes passos e depois depure no Keil:**

*\* Verifique na simulação, os valores dos registradores antes e depois. \**

- a) Mova o valor 10 para o registrador R0
- b) Teste se o registrador é maior ou igual que 9
- c) Crie um bloco com If-Then com 3 execuções condicionais
	- Se sim, salve o número 50 no R1
	- Se sim, adicione 32 com o R1 e salve o resultado em R2
	- Se não, salve o número 75 no R3
- d) Agora verifique se o registrador é maior ou igual a 11 e execute novamente o passo do item (c)

(Acrescentar ao final do arquivo a instrução NOP para conseguir depurar o código inteiro. Esta instrução significa No Operation.)

### **6. Faça um código que realize os seguintes passos e depois depure no Keil:**

- a) Mover o valor 10 para o registrador R0
- b) Mover o valor 0xFF11CC22 para o registrador R1
- c) Mover o valor 1234 para o registrador R2
- d) Mover o valor 0x300 para o registrador R3
- e) Empurrar para a pilha o R0
- f) Empurrar para a pilha os R1, R2 e R3
- g) Visualizar a pilha na memória (o topo da pilha está em 0x2000.0400)
- h) Mover o valor 60 para o registrador R1
- i) Mover o valor 0x1234 para o registrador R2
- j) Desempilhar corretamente os valores para os registradores R0, R1, R2 e R3

(Acrescentar ao final do arquivo a instrução NOP para conseguir depurar o código inteiro. Esta instrução significa No Operation.)

#### **7. Faça um código que realize os seguintes passos e depois depure no Keil:**

- a) Mover para o R0 o valor 10
- b) Somar R0 com 5 e colocar o resultado em R0
- c) Enquanto a resposta não for 50 somar mais 5
- d) Quando a resposta for 50 chamar uma função que:
	- d.1) Copia o R0 para R1
	- d.2) Verifica se R1 é menor que 50
	- d.3) Se R1 for menor que 50 incrementar R1, caso contrário carregar R1 com -50
- e) Depois que retornar da função coloque uma instrução NOP
- f) Acrescente uma instrução para ficar travado na última linha de execução.

(Acrescentar ao final do arquivo a instrução NOP para conseguir depurar o código inteiro. Esta instrução significa No Operation.)

### **8. Ler de uma posição da memória RAM um número e calcular o fatorial. Armazenar o resultado em R0.**

## **Entrega:**

Criar cada exercício em um diretório próprio dentro do diretório principal AP0. Exemplo: diretório ex1, ex2, ex3 ... cada um com um projeto novo. Após simular as instruções e finalizar todos os exercícios criar um arquivo **readme.txt** na pasta AP0:

**Conteúdo ao arquivo (readme.txt):**

```
Disciplina: ELF52
Atividade Prática: 0
Equipe: Nome do aluno 1, RA
         Nome do aluno 2, RA
Data: XX/YY/ZZZZ
```
Para entregar o Laboratório enviar um *email* para o professor com o diretório do projeto compactado em um arquivo .zip.

```
Email: garcez@professores.utfpr.edu.br
Título: ELF52 – Atividade Prática 0
Corpo do email:
Equipe: Aluno1, RA
        Aluno2, RA
Anexo: ap0.zip
```